#### ĐẠI HỌC QUỐC GIA TP. HCM **TRƯỜNG ĐẠI HỌC KINH TẾ - LUẬT**

Địa chỉ: Khu phố 3, phường Linh Xuân, quận Thủ Đức, TP. HCM Điện thoại: (08) 37244555 Fax: (08) 37244500 Website: www.uel.edu.vn

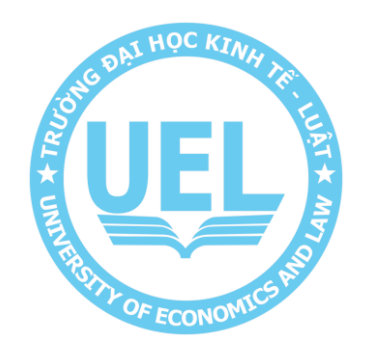

#### **QUY TRÌNH ĐĂNG TIN TỨC, THÔNG BÁO, ĐẶT BANNER TRÊN TRANG CHỦ CỦA TRƯỜNG Mã hiệu : …………../CNTT**

**Ngày hiệu lực : …/…/…… Lần ban hành : 01**

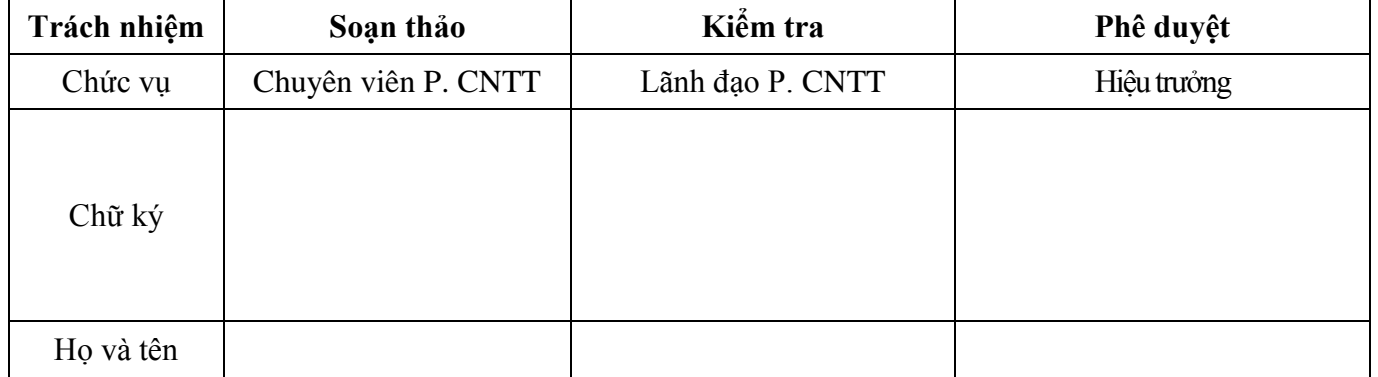

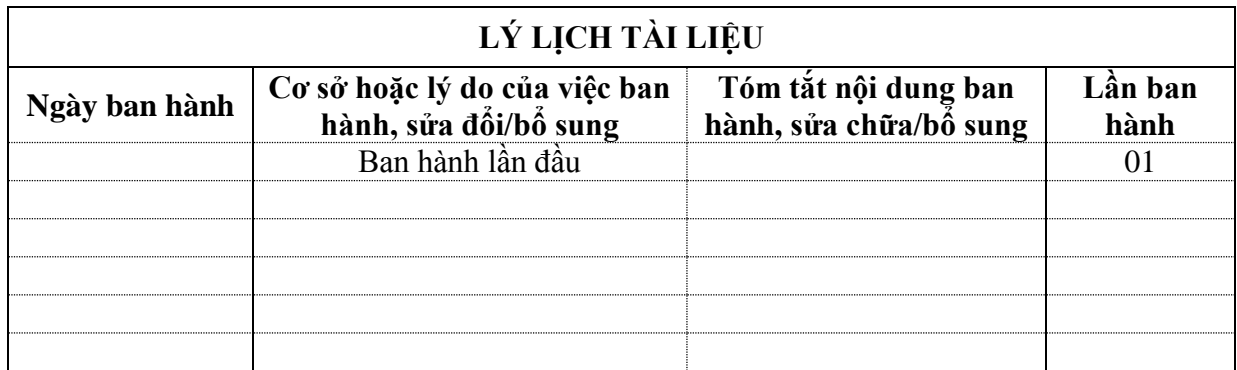

#### **MỤC LỤC**

- **I. TRANG KIỂM SOÁT**
- 1. Nơi phân phối tài liệu
- 2. Danh mục biểu mẫu đi kèm

## **II. TRANG NỘI DUNG**

- 1. Mục đích
- 2. Phạm vi áp dụng
- 3. Định nghĩa và chữ viết tắt
- 4. Nội dung

# **I. TRANG KIỂM SOÁT**

## **1. Nơi phân phối tài liệu**

Quy trình này có liên quan đến tất cả các đơn vị thuộc Trường Đại học Kinh tế - Luật.

# **2. Danh mục biểu mẫu đi kèm**

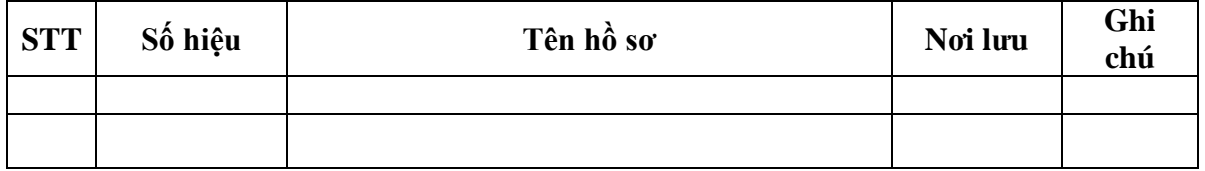

#### **II.TRANG NỘI DUNG**

#### **1. Mục đích**

- Nhằm quy định trình tự đối với đơn vị cần đăng tin tức, thông báo, đặt banner trên trang chủ của trường.
- Đảm bảo việc đăng tải này kịp thời và chính xác cho đơn vị có nhu cầu.

#### **2. Phạm vi áp dụng**

Quy trình này áp dụng cho tất cả các đơn vị thuộc Trường Đại học Kinh tế - Luật.

## **3. Định nghĩa và chữ viết tắt**

#### **3.1. Giải thích**

- Ban Giám hiệu: Hiệu trưởng và Phó Hiệu trưởng được ủy quyền.
- Đơn vị: Khoa, Phòng, Trung tâm, Ban, Cơ sở trực thuộc trường.

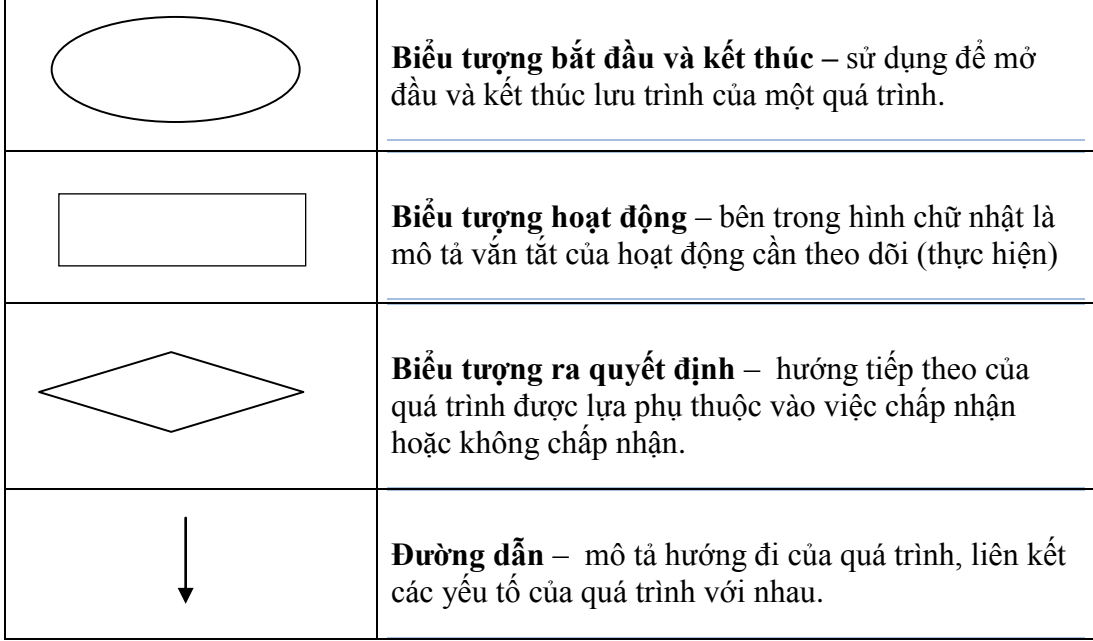

# **3.2. Chữ viết tắt**

- Phòng CNTT: Phòng Công Nghệ Thông Tin
- TTTT&TVTS: Trung tâm truyền thông & Tư vấn tuyển sinh
- ĐV: Đơn vị sử dụng

#### **4. Nội dung**

#### **4.1 Lưu đồ**

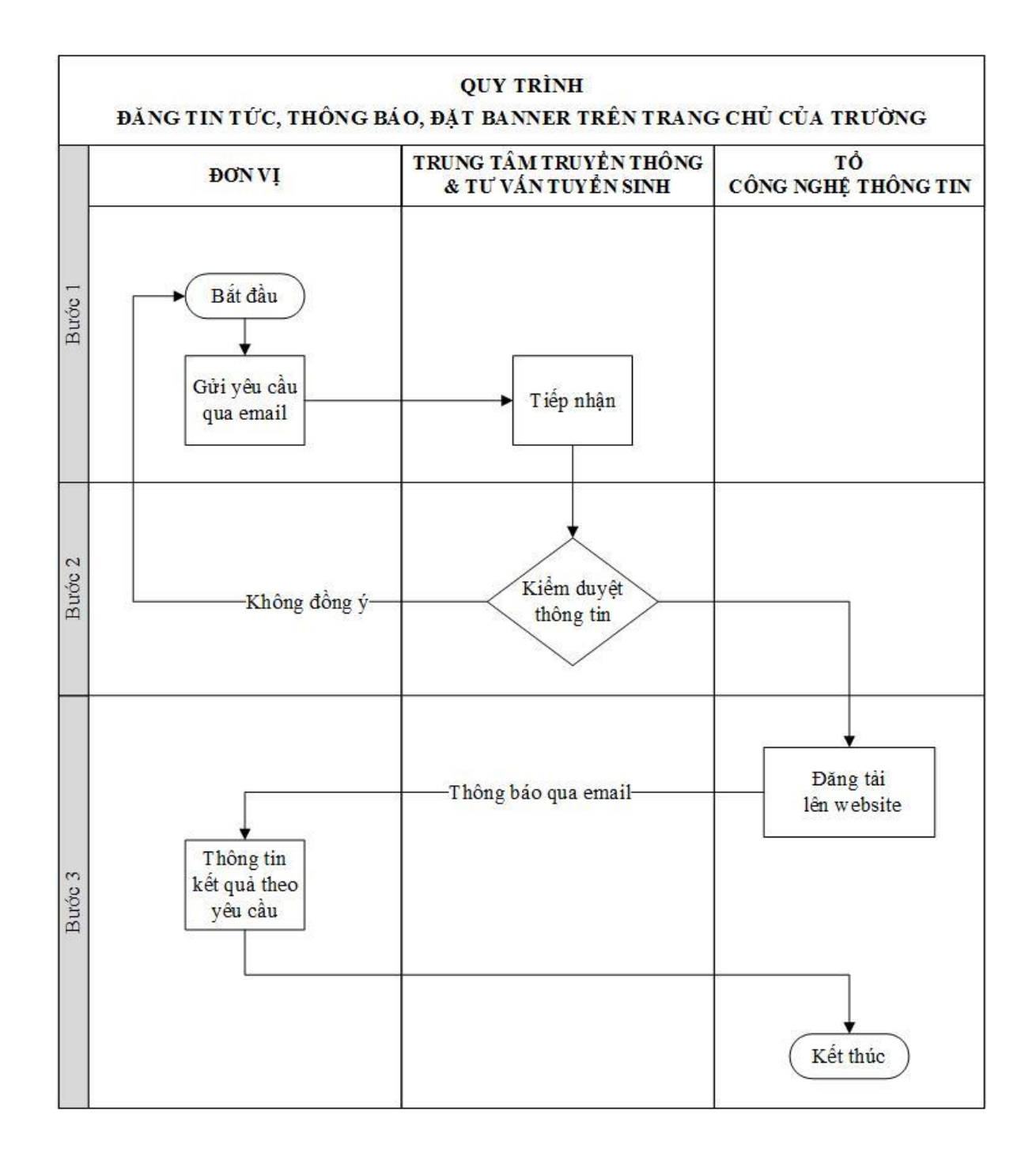

# **4.2 Diễn giải lưu đồ**

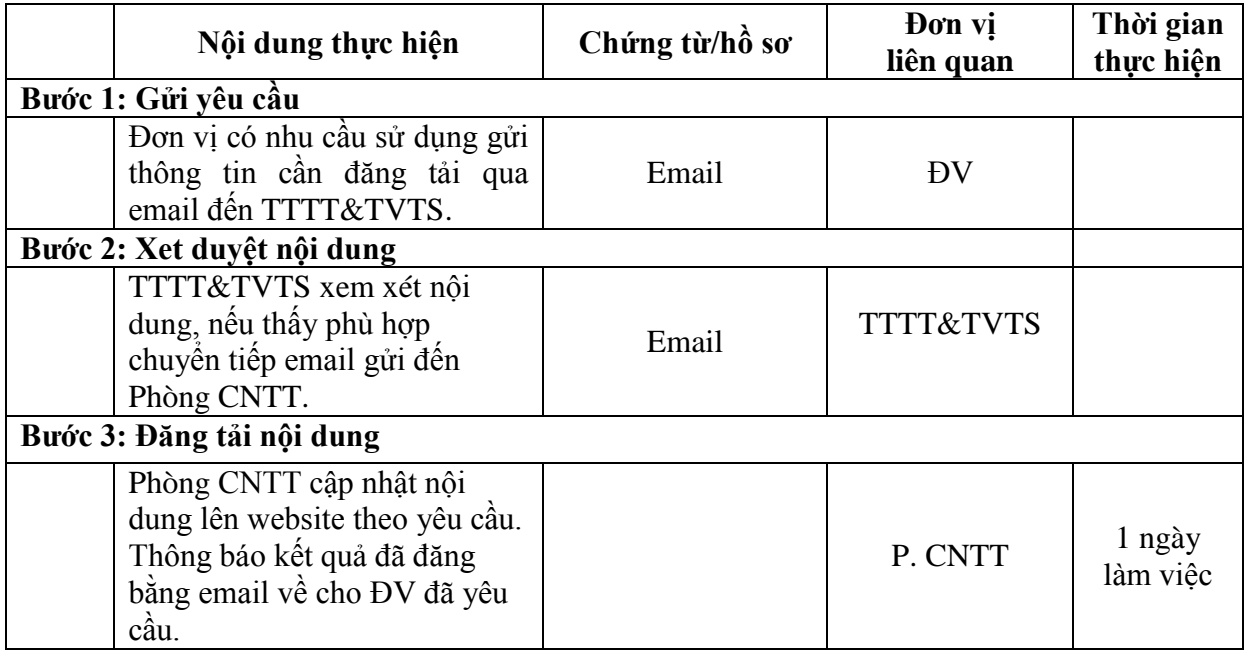